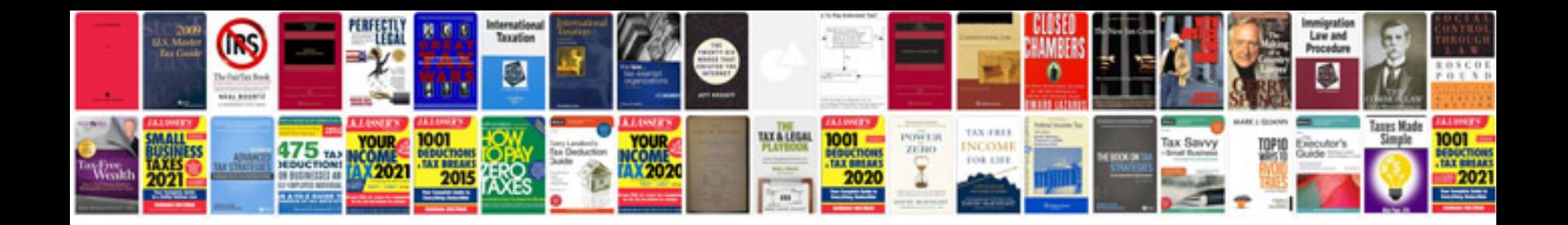

**Pdf outline format**

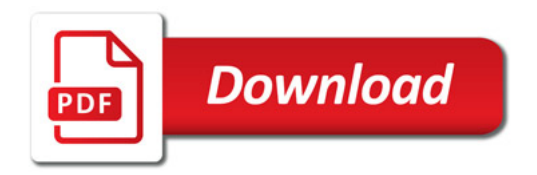

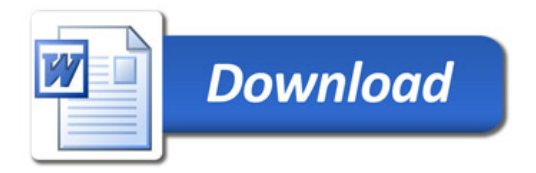